# Chapitre 2 : Information chiffrée

# 1 Tableaux croisés d'effectifs

## Définition 1 (Tableau croisé d'effectifs)

Un tableau croisé d'effectifs, aussi appelé tableau à double entrée, est un tableau donnant conjointement en lignes et en colonnes les effectifs des différentes valeurs de deux caractères dans une même population.

## Exemple 1

Un restaurant étudie les plats commandés par ses clients. Deux caractères sont étudiés : la composition du plat (viande ou poisson) et l'accompagnement (frites ou légumes). Dans cet exemple :

- 31 personne ont pris à la fois du poisson et des légumes ;
- 32 personnes ont pris des frites ;
- 80 personnes ont commandé à manger.

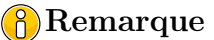

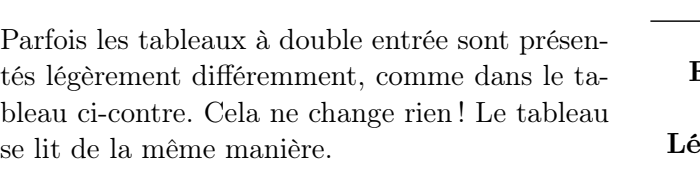

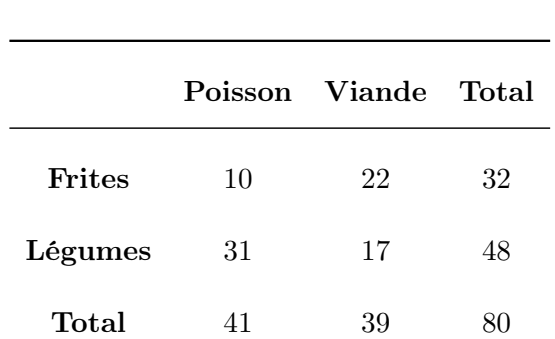

Poisson | Viande | Total

Frites  $10 \t 22 \t 32$ 

**Légumes**  $31 \t 17 \t 48$ 

**Total**  $41 \t 39 \t 80$ 

## Exemple 2

Le lendemain, dans le même restaurant, on compte de nouveau les plats commandés par les clients.

- 1. Quel est l'accompagnement le plus populaire ? Quel pourcentage des commandes représente-t-il ?
- 2. Parmi les plats servis avec des frites, quelle part des plats contenait de la viande ?
- 3. Quel pourcentage de client a commandé du poisson ?
- 4. Donnez une valeur arrondie du pourcentage de clients ayant commandé des légumes parmi les clients ayant commandé de la viande.

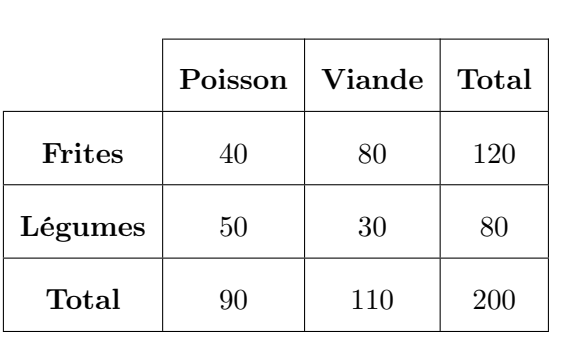

# 2 Représentation graphique des données statistiques

## 2.1 Diagrammes en bâtons

#### Définition 2 (Diagrame en bâtons)

Un diagramme en bâtons ou en barres est un graphique représentant les effectifs ou les fréquences des différentes valeurs prises par un plusieurs caractères.

Les valeurs du (ou des) caractère(s) sont placées en abscisses et les hauteurs des bâtons ou des barres sont proportionnelles aux effectifs et aux fréquences qui leur correspondent.

#### Exemple 3

Un supermarché a effectué un sondage auprès de ses clients à propos du type de fromage qu'ils consomment le plus. Les résultats du sondage sont donnés dans le tableau ci-dessous et représentés par le diagramme en bâtons ci-contre.

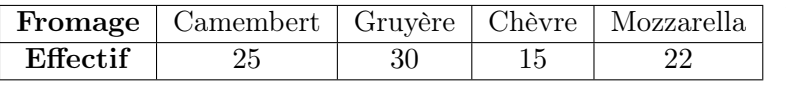

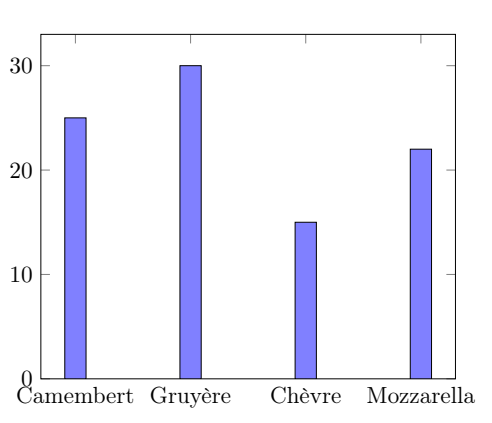

#### 2.2 Diagrammes circulaires

#### Définition 3 (Diagramme circulaire)

Un diagramme circulaire est un disque partagé en secteurs angulaires représentant chacun une valeur du caractère étudié. Les mesures des secteurs angulaires sont donc proportionnelles aux effectifs des différentes valeurs. La somme totale des mesure des secteurs angulaires est donc égale à 360◦ .

Un diagramme semi-circulaire représente les données de la même façon mais sur un demi-disque. La somme totale des mesures des secteurs angulaires est donc égale à 180°.

#### Exemple 4

À partir du tableau d'effectifs de l'exemple précédent, on rélise les diagrammes circulaire et semicirculaire ci-dessous. Par exemple, il y a 25 personnes qui préfèrent le camembert sur un total de 92, le secteur angulaire correspondant est donc  $\frac{25\times360}{92} \approx 97,8^{\circ}$ .

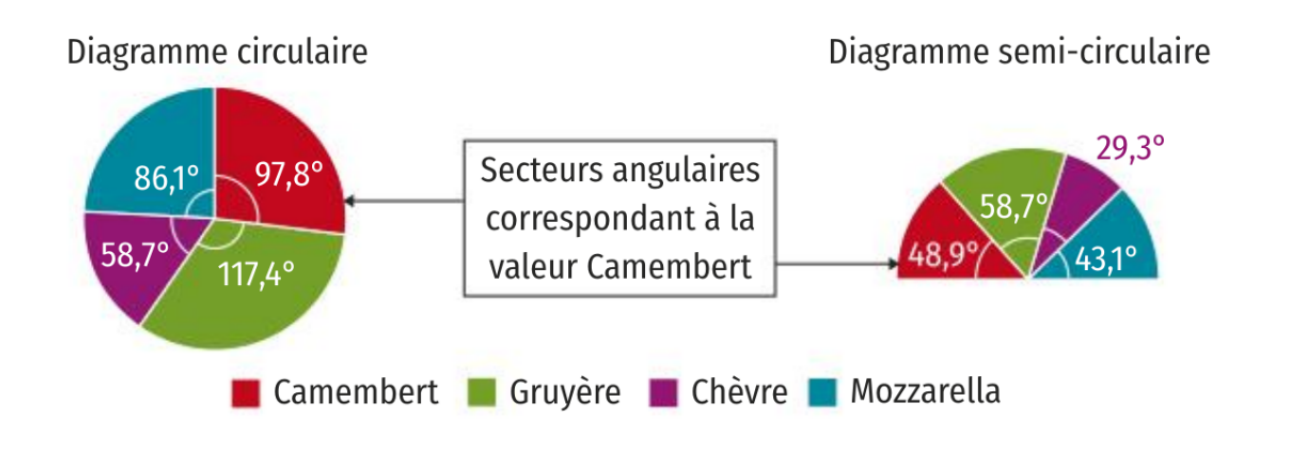

#### 2.3 Nuages de points

#### Définition 4 (Nuage de points)

Étant donnés deux caractères d'une série statistique, le nuage de points associé est, dans un repère, l'ensemble des points ayant pour abscisses les valeurs du premier caractère et pour ordonnées les valeurs du second.

#### Exemple 5

Le nuage de points ci-contre représente les températures moyennes, en degré Celsius, à Savigny-sur-Orge, au cours d'une semaine.

On peut lire sur le graphique qu'il a fait 22◦C en moyenne le mercredi et le vendredi.

- 1. Quel(s) jour(s) a-t-il fait le plus froid ?
- 2. Quel(s) jour(s) a-t-il fait le plus chaud ?
- 3. Quelle a été la moyenne de la température sur la semaine ?

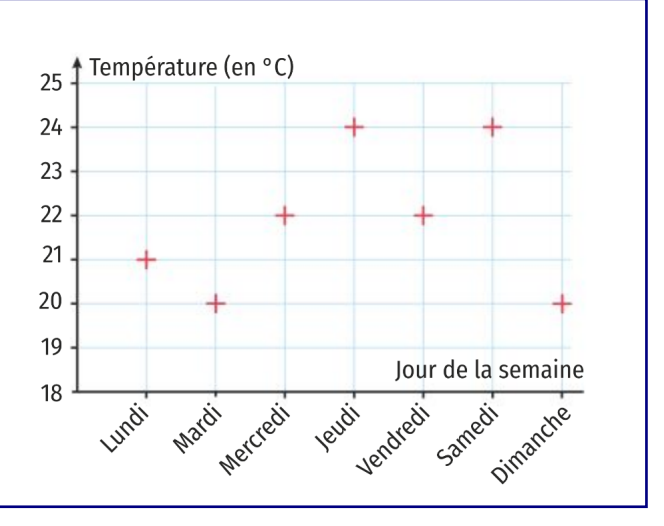

#### Exemple 6

Une librairie a dressé le tableau de la moyenne des prix payés par ses clients, en euro, en fonction du nombre de livres achetés.

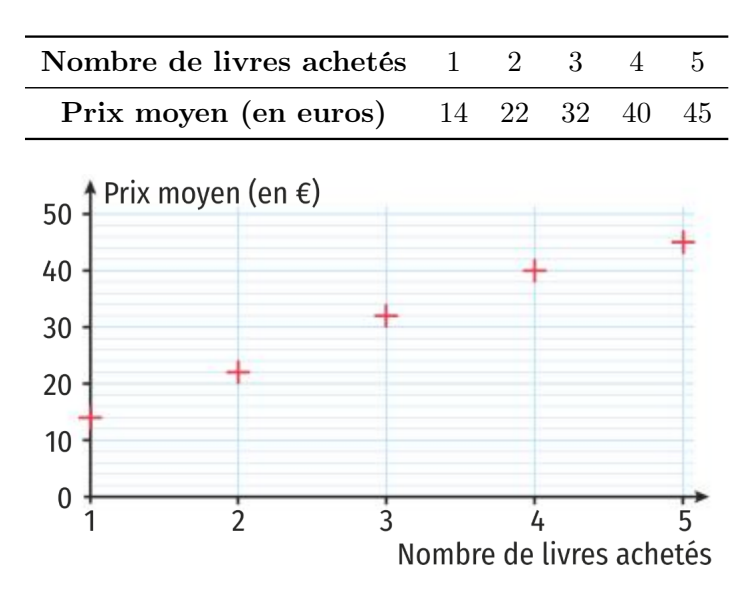

- 1. Quel est le prix moyen d'un livre lorsqu'un client achète 2 livres ?
- 2. Quel est le prix moyen d'un livre lorsqu'un client achète 5 livres ?
- 3. Le gérant de la librairie déclare « Plus les clients achètent de livres, moins ils les paient. » Est-ce vrai ?
- 4. Tracer le nuage de points donnant le prix moyen par livre (en euros) en ordonnée et le nombre de livres achetés en abscisse.